# corrplot

### **Your Name**

# 2016-06-18

+

+

```
> setwd("C:/Users/parlar/Documents/1R/1ZLC/S1/(b) R-Functions/b.1 Graphics in R
```

```
> Dataset <- 
+ read.table("C:/Users/parlar/Documents/1R/1ZLC/S1/(b) R-Functions/b.1 Graphi
+ header=TRUE, sep=",", na.strings="NA", dec=".", strip.white=TRUE)
```
> summary(Dataset)

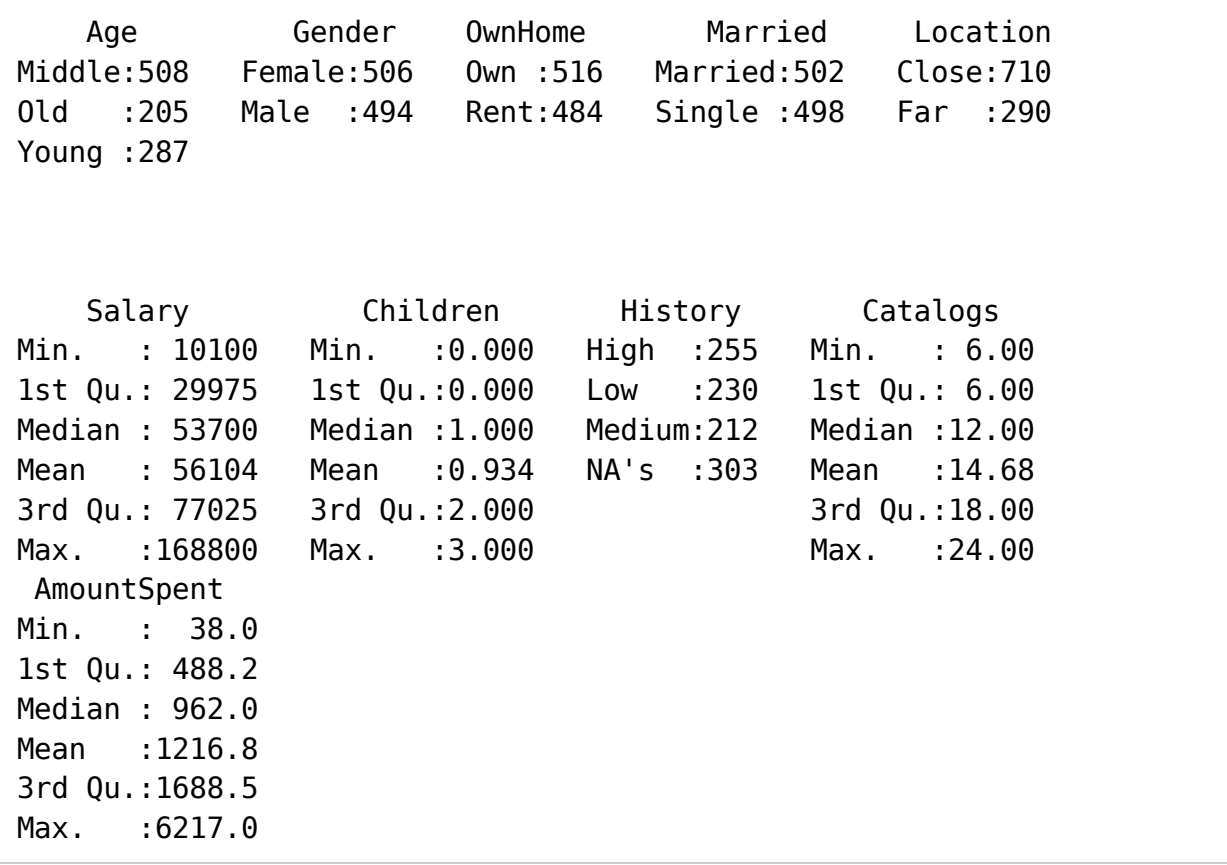

#### > **library**(corrplot)

```
> cor(Dataset[,c("AmountSpent","Catalogs","Children","Salary")],
```

```
+ use="complete")
```
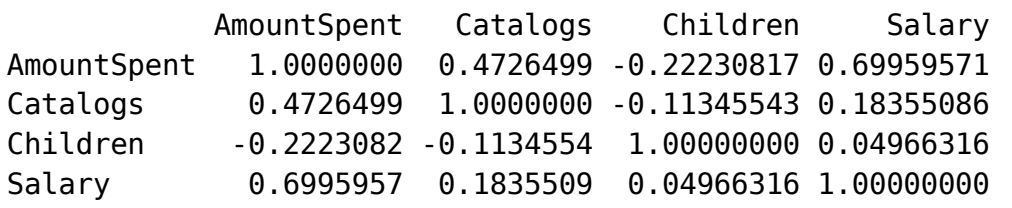

```
> M <- cor(Dataset[,c("AmountSpent","Catalogs","Children","Salary")],
```
+ use="complete")

> M

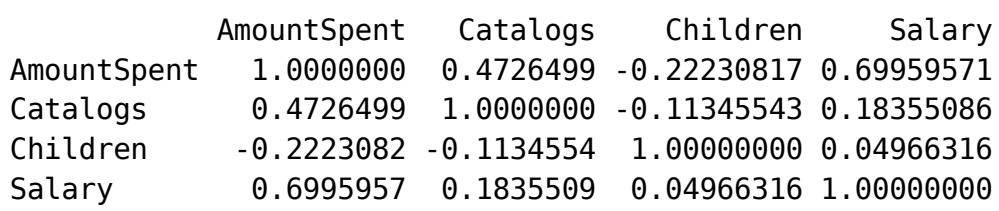

> corrplot(M, method = "ellipse")

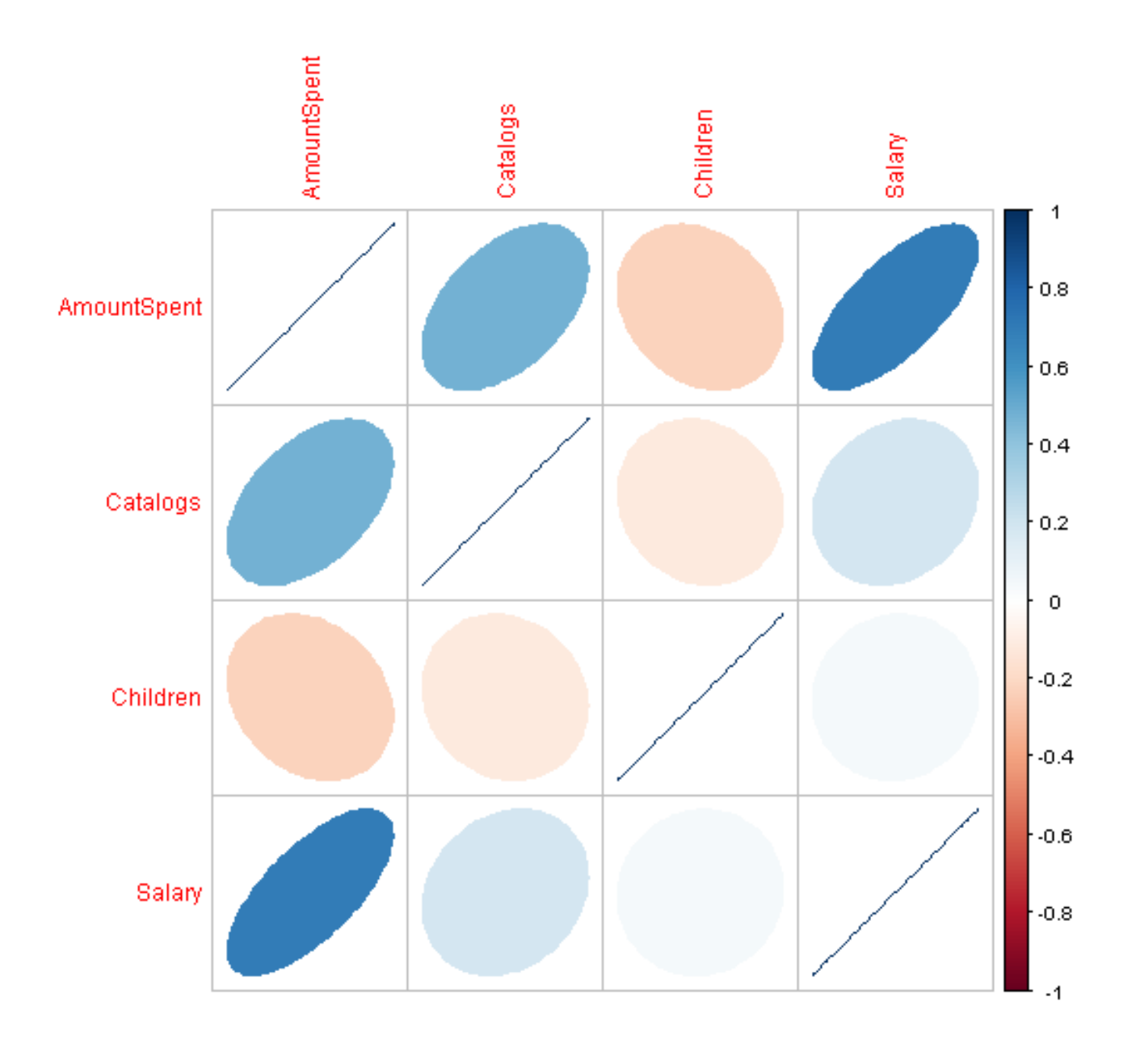

<sup>&</sup>gt; corrplot(M, method = "number")

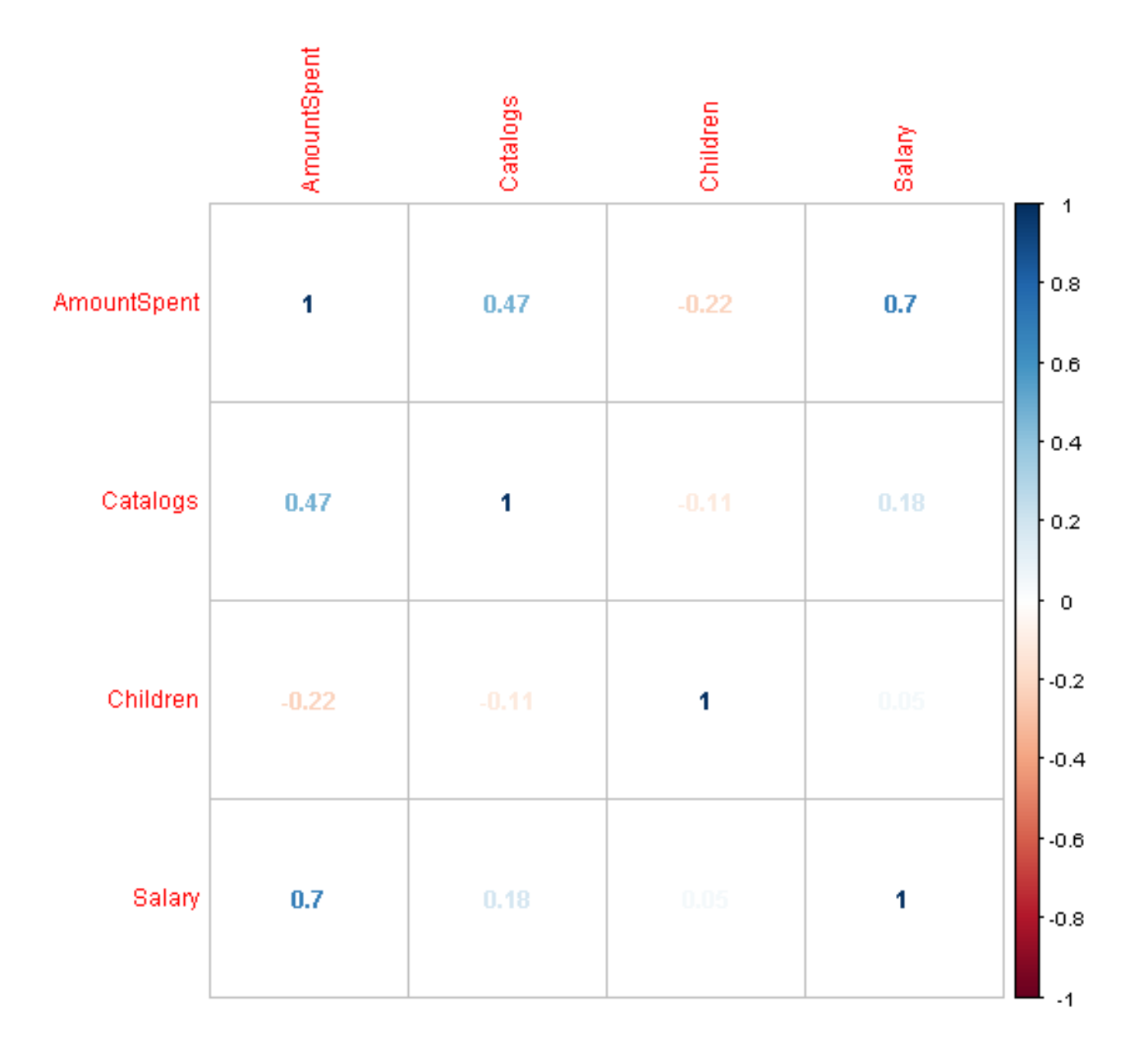

## > corrplot(M, order = "FPC",method="ellipse")

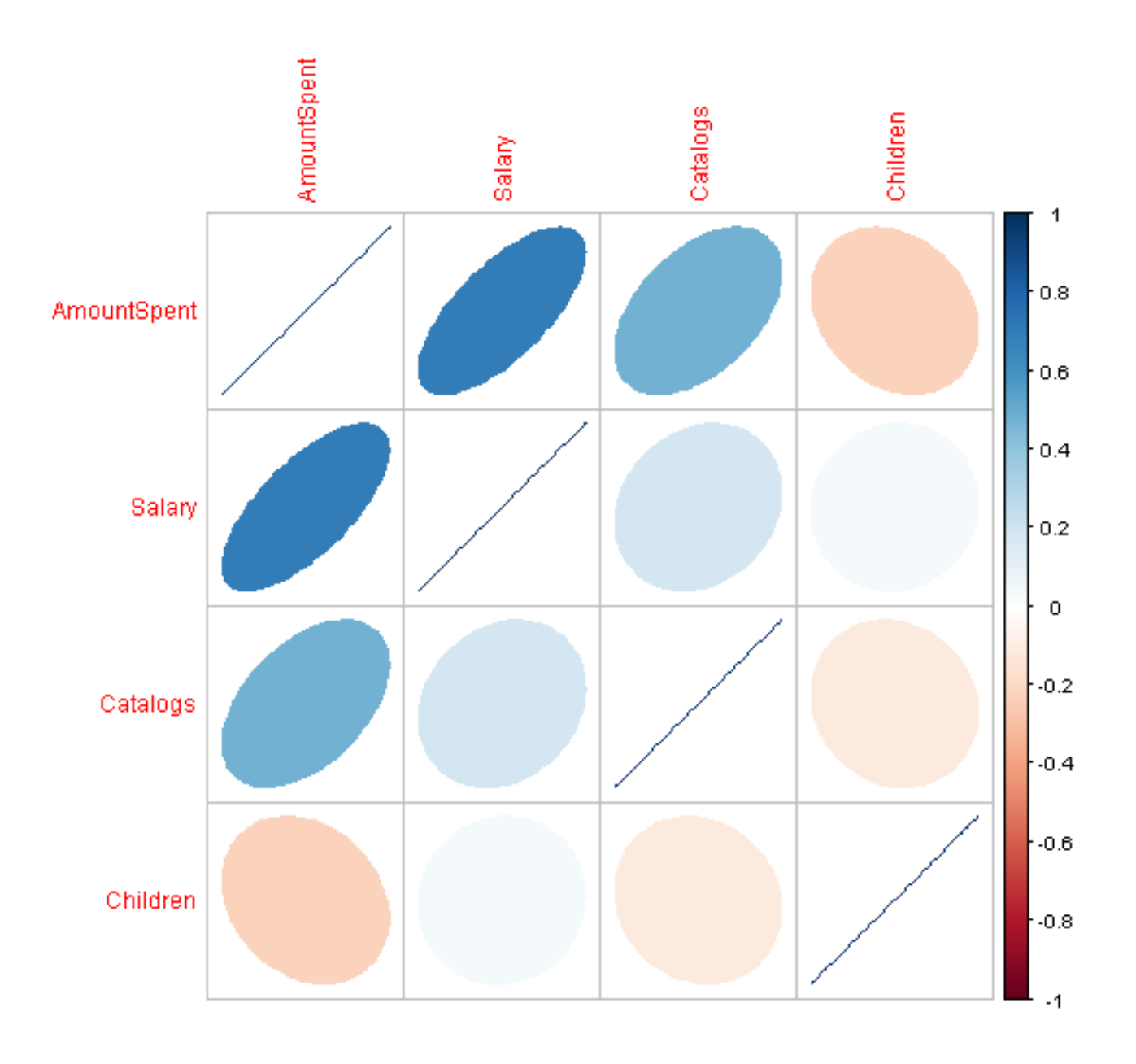